# **FC** Fuji Electric **IONITOUCH EXPRESS**

## **Video Player**

**NEW**

**Issue No.80 January 2016**

**By simply storing video files (\* .mp4) in a storage media, you can watch the video on V9 unit. It will become easier for operators to check and deal with problems by confirming how to do, at the time of error occurring, by watching the video.**

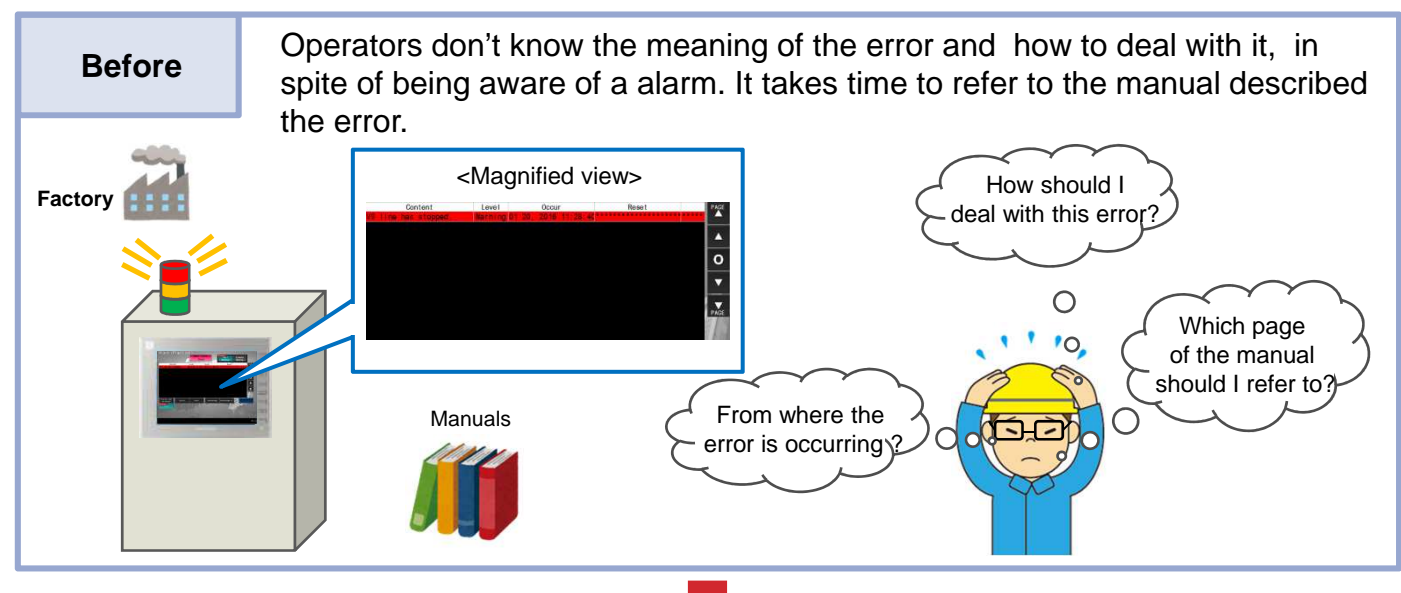

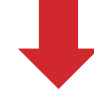

After **With video player function….** 

1. Confirming the details of occurring error.

2. Playing the video.

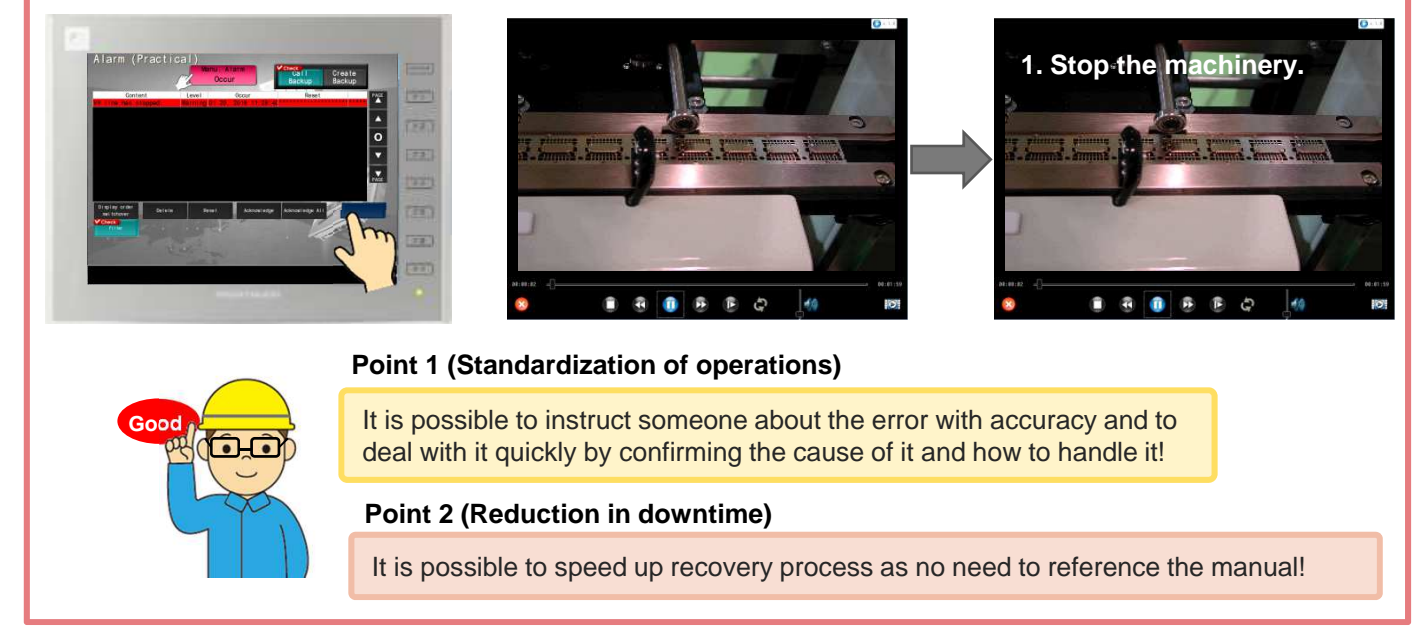

# **Problem-solving by video player function!**

No reproduction or republication. All brand names and product names in above are trademarks or registered trademarks of their respective companies.

# $\ominus$  Fuji Electric **IONITOUCH EXPRESS**

# **The example of how to utilize video player function**

### **Maintenance of machinery**

Operators can perform easy tasks such as part replacement without the support of the engineer by playing the instructional video about the maintenance procedure.

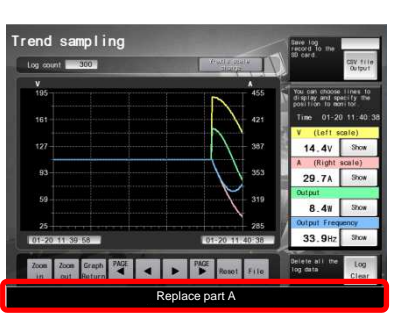

Coming of time for part replacement

1. Confirming maintenance procedure by instructional video.

(The example of procedure) Touch "Video Player" in system menu and select the file.

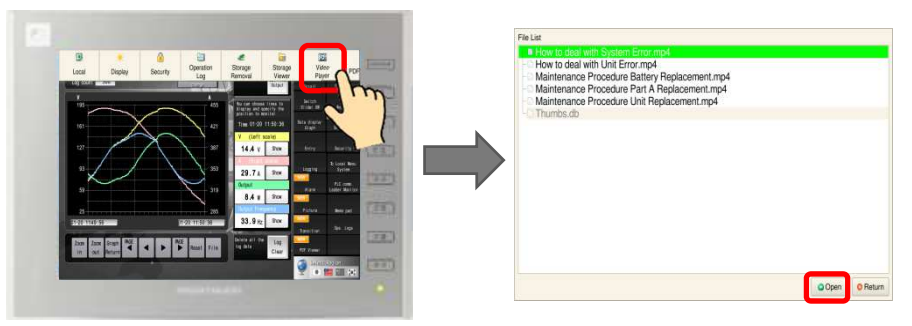

2. The video player is displayed on the screen and plays the video.

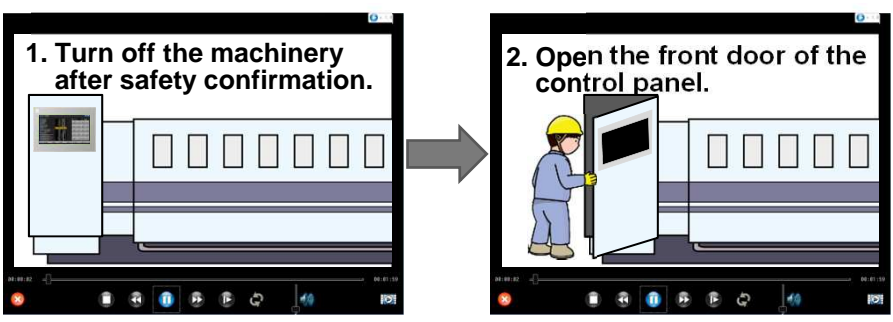

#### **Concerning control buttons on the video player**

It is possible to control the video with buttons such as pause, fast-forward and rewind on the unit.

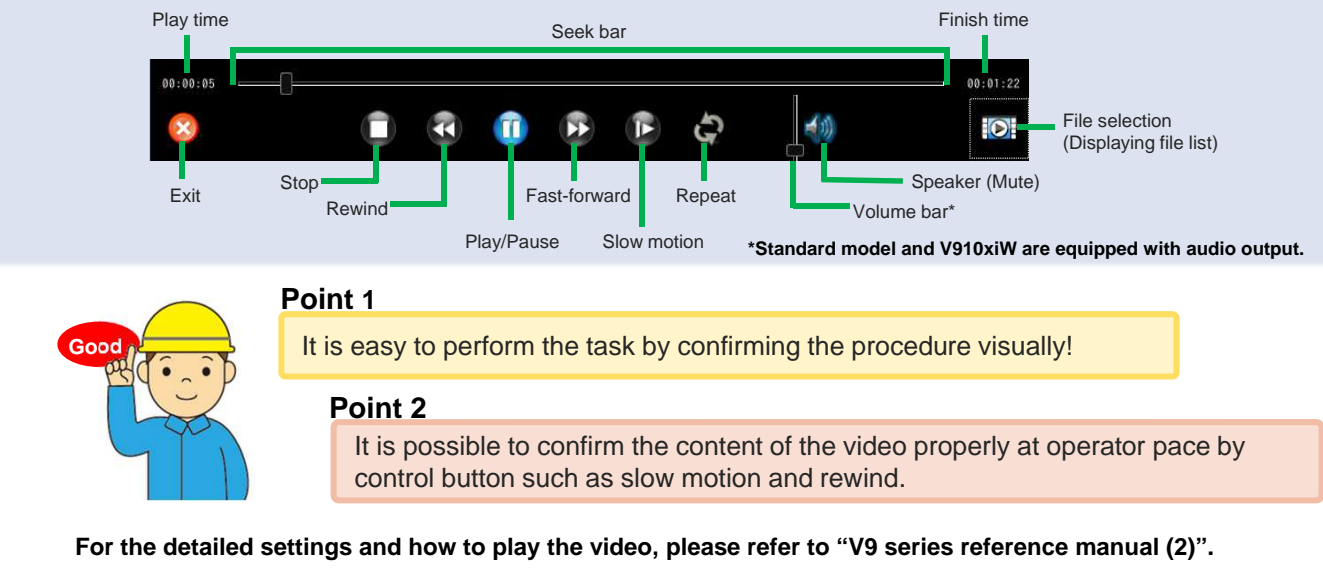

Hakko Electronics Co., Ltd. Overseas Sales Dept. TEL: +81-76-274-2144 FAX: +81-76-274-5136 http://monitouch.fujielectric.com/